## **Installer - Bug #20079**

# **Foreman does not verify CA on postgres DB connections with SSL**

06/21/2017 05:33 PM - Martin Bacovsky

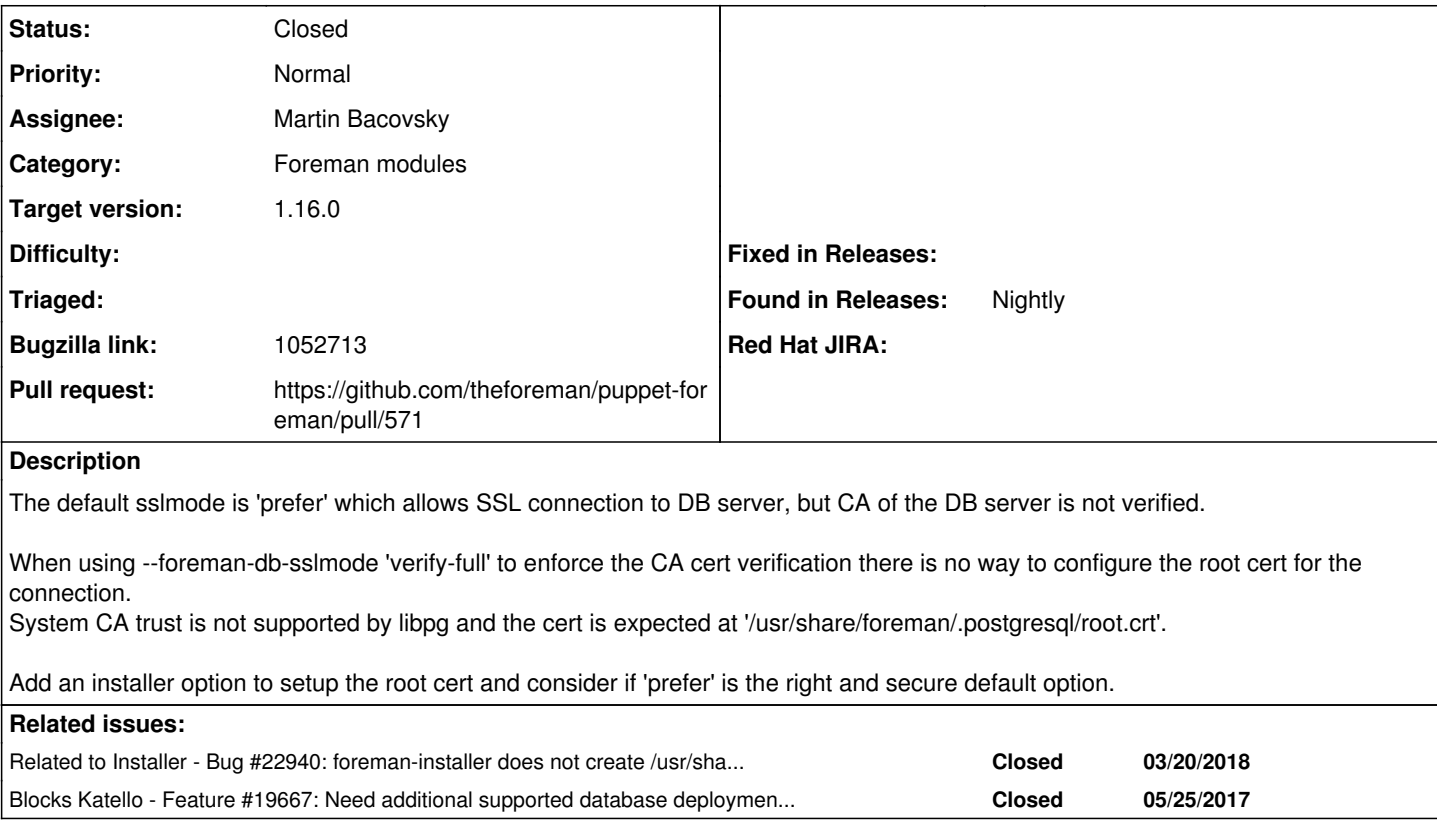

## **Associated revisions**

**Revision a8297636 - 06/29/2017 10:56 AM - Martin Bacovsky**

Fixes #20079 - SSL secured and verified PGSQL connection

To setup DB with SSL and verification use params: db  $s$ slmode => 'verify-full', db\_root\_cert => 'ca\_bundle.pem'

Default DB sslmode is 'prefer' - non-verified SSL with fallback to non-SSL. To use SSL secured connection with CA verification sslmode needs to be set to either 'verify-ca' or 'verify-full'. Underlying libpg uses DB root cert stored at '~/.postgresql/root.crt' which is in case of Foreman at '/usr/share/foreman/.postgresql/root.crt'. There is no way to setup different path (besides using env vars). System CA trust is not supported. The cert needs to be real file as links are not allowed too.

For more details see SSL support in libpg: <https://www.postgresql.org/docs/9.2/static/libpq-ssl.html>

### **History**

#### **#1 - 06/21/2017 05:36 PM - Martin Bacovsky**

*- Blocks Feature #19667: Need additional supported database deployment options for Katello installation: such as External Postgres added*

### **#2 - 06/21/2017 05:38 PM - Martin Bacovsky**

*- Project changed from Katello to Installer*

*- Category changed from Installer to Foreman modules*

## **#3 - 06/29/2017 11:01 AM - Martin Bacovsky**

*- Status changed from Ready For Testing to Closed*

*- % Done changed from 0 to 100*

Applied in changeset [puppet-foreman|a8297636bf9d38f34f519cf4e13793d2dd472868.](https://projects.theforeman.org/projects/puppet-foreman/repository/puppet-foreman/revisions/a8297636bf9d38f34f519cf4e13793d2dd472868)

## **#4 - 03/20/2018 07:21 AM - Ales Dujicek**

*- Related to Bug #22940: foreman-installer does not create /usr/share/foreman/.postgresql/root.crt added*